| NCF  |  |
|------|--|
| 024A |  |

# Move Relative with Interrupt Feeding (REAL) \_NCF024A\_MoveRelative3\_REAL

| <b>Basic function</b>         | Executes Interrupt Feeding with Move Relative command. (Busy attachment)                                                                                                    |              |                       |                              |                                                                      |  |
|-------------------------------|----------------------------------------------------------------------------------------------------|--------------|-----------------------|------------------------------|----------------------------------------------------------------------|--|
| Symbol                        | NCF024A_MoveRelative3                                                                                                    |              |                       |                              | 1                                                                    |  |
|                               | Always ON (P_On)                                                                                                    |              | (BOOL)                | (BOOL)                       |                                                                      |  |
|                               |                                                                                                    |              | EN                    | ENO                          |                                                                      |  |
|                               |                                                                                                    |              | (INT)                 | (BOOL)                       |                                                                      |  |
|                               |                                                                                                    | Unit No. –   | UnitNo                | Done                         | <ul> <li>Positioning completed</li> </ul>                            |  |
|                               |                                                                                                    | Axis No. –   | (INT)<br>Axis         | (BOOL)<br>Busy               | – Busy flag                                                          |  |
|                               |                                                                                                    | Start -      | (BOOL)<br>Execute     | (BOOL)<br>CommandAborted     | – Abort                                                              |  |
|                               | Position                                                                                                    | command -    | (REAL)<br>Distance    | (BOOL)<br>Error              | <ul> <li>Error flag</li> </ul>                                       |  |
|                               | Speed                                                                                                    | command -    | (REAL)<br>Velocity    | (WORD)<br>ErrorID            | – Error code                                                         |  |
| File name                     | Lib\FBL\omronlib\Positi                                                                                                    | onController | NCF\ NCF02            | 24A MoveRelative3 R          | EAL10.cxf                                                            |  |
| Applicable                    | Position Control Unit                                                                                                    | CJ1W-NCF     | 71, CS1W-N            | CF71                         |                                                                      |  |
| models                        | CPU Unit                                                                                                    |              |                       | on 3.0 or later              |                                                                      |  |
|                               |                                                                                                    |              |                       | on 3.0 or later              |                                                                      |  |
|                               |                                                                                                    | CP1H         | ** Unit Versio        | IT 5.0 OF IALEI              |                                                                      |  |
|                               | CX-Programmer                                                                                                    | Version 5.0  | or later              |                              |                                                                      |  |
| Languages in                  | Ladder programming                                                                                                    |              |                       |                              |                                                                      |  |
| function block<br>definitions |                                                                                                    |              |                       |                              |                                                                      |  |
| Conditions for                | The following condition                                                                                                    |              |                       |                              | ersion 1.2 or earlier.                                               |  |
| usage                         | (It will not be required in                                                                                                    |              | n Control Unit        | version 1.3 or later)        |                                                                      |  |
|                               | ■CX-Programmer Settin                                                                                                    |              | Position Cont         | trol I Inite will not operat | te if the area H512 or higher (default                               |  |
|                               |                                                                                                    |              |                       |                              |                                                                      |  |
|                               | setting) is specified as the Non Retain Area through the Function block memory allocation. Make sure to change the memory area to unused area (DM or EM, for example) from the CX-Programmer. To change this |              |                       |                              |                                                                      |  |
|                               | value, click PLC/Function Block Memory/Function Block Memory Allocation from the Menu Bar.                                                                                                    |              |                       |                              |                                                                      |  |
|                               | Function Block Memory Allocation [NewPLC1]                                                                                                    |              |                       |                              |                                                                      |  |
|                               |                                                                                                    |              | Address Size          | ОК                           |                                                                      |  |
|                               | No Retain H512<br>Retain H140                                                                                                    |              |                       | Cancel                       |                                                                      |  |
|                               | Timers T3072                                                                                                    | 2 T4095      | 5 1024                | Edit                         |                                                                      |  |
|                               | Counters C307                                                                                                    | 2 C409       | 5 1024                | Default                      |                                                                      |  |
|                               |                                                                                                    |              | Specify unused        | area.                        |                                                                      |  |
|                               |                                                                                                    | T            | The required siz      | e varies depending on the    | used FB and the number of FBs.<br>am is specified or sufficient free |  |
|                               |                                                                                                    | s            |                       |                              | er will display a compile error.                                     |  |
|                               | Function Bloc Memory Alloc                                                                                                    |              | <u> </u>              |                              |                                                                      |  |
|                               | FB Instanc     Tea     Start /       No Retain     D320                                                                                                    |              | Address St.<br>67 748 | ОК                           |                                                                      |  |
|                               | Retain H140                                                                                                    | 8 H153       | 5 128                 | Cancel                       |                                                                      |  |
|                               | Timers T3072<br>Counters C307                                                                                                    |              |                       |                              |                                                                      |  |
|                               |                                                                                                    |              |                       | Default                      | For example, to use the memory area from D32020 to D32767            |  |
|                               |                                                                                                    |              |                       | Advanced                     | (748 words), specify the                                             |  |
|                               |                                                                                                    |              |                       |                              | addresses as shown in the left.                                      |  |

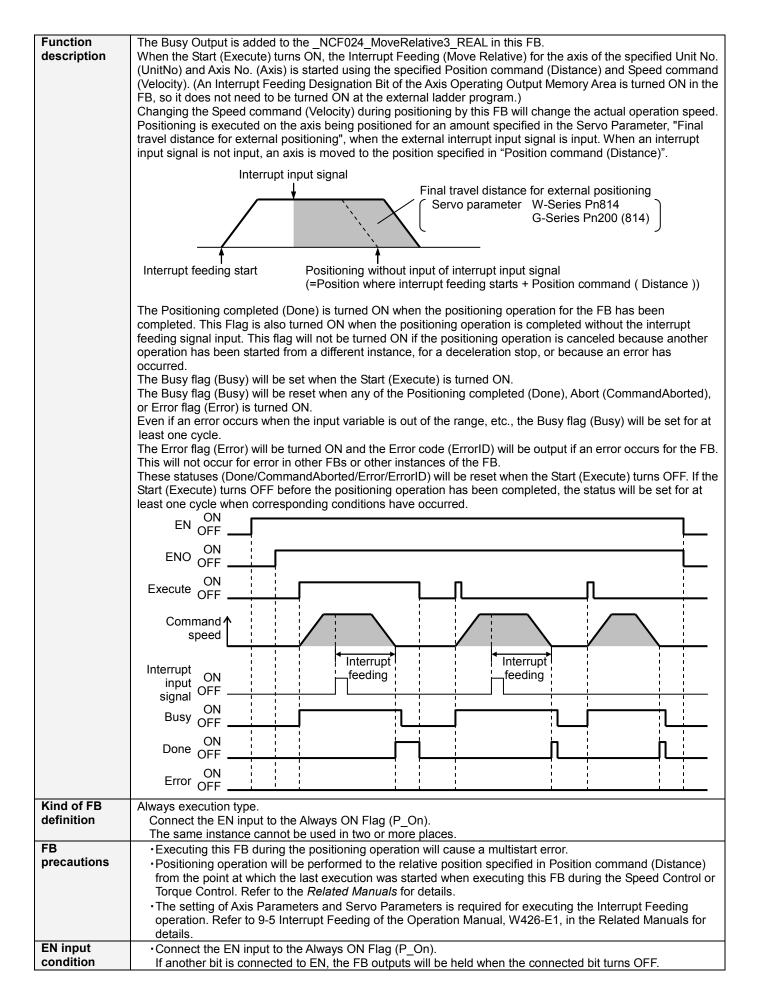

| Destrictions |                                                                                                    |
|--------------|----------------------------------------------------------------------------------------------------|
| Restrictions | • Changing the Speed command (Velocity) during positioning by this FB will change the actual operation                                                                                                    |
| Other        | speed. However, the speed will not be changed if the Speed command (Velocity) is less than                                                                                                    |
|              | -2.147483e+009 or exceeds +2.147483e+009.                                                                                                    |
|              | Ex.1) When changing the Speed command value +1000.0(+1000) to +2.147483e+009 during the                                                                                                    |
|              | operation: The speed command value for the Position Control Unit is changed to                                                                                                    |
|              | +2.147483e+009(+2147483000). Some Position Control Units may cause an error.                                                                                                    |
|              | Ex.2) When changing the Speed command value +1000.0(+1000) to +2.147484e+009 during the                                                                                                    |
|              | operation: The Speed command value for the Position Control Unit remains +1000.0(+1000) without any change.                                                                                                    |
|              | • The following cannot be specified for this FB: "Acceleration/deceleration curve designation", "Forward                                                                                                    |
|              | rotation current limit designation" and "Reverse rotation current limit designation". If any of these functions                                                                                                    |
|              | is required, specify them in advance outside the FB.                                                                                                    |
|              | •This FB uses Unit Error Reset, Write Data, Read Data and Save Data Bits of the Position Control Unit (see                                                                                                    |
|              | Note). Therefore, do not turn these bits ON or OFF between the period from the rising edge of EN to the rising edge of ENO. For the same reason, do not use these bits for coil outputs (OUT commands).                    |
|              | <ul> <li>The output variable of FB may not change even if EN is turned ON. In that case, check if any of Unit Error<br/>Reset, Write Data, Read Data and Save Data Bit is left ON.</li> </ul>                              |
|              | •This FB uses the Relative Movement/ Interrupt Feeding Bit in the Axis Operating Output Memory Areas.                                                                                                    |
|              | Therefore, do not turn these bits ON or OFF until the operation is completed. For the same reason, do not                                                                                                    |
|              | use these bits for coil outputs (OUT commands).                                                                                                    |
|              |                                                                                                    |
|              | Nete:                                                                                                    |
|              | Note:                                                                                                    |
|              | For calculation of bit addresses, these bits are referenced in this FB in the first execution of each instance, and when changing "Unit No. (UnitNo)", "Axis No. (Axis)" of the input variable and set "Start (Execute) ". |

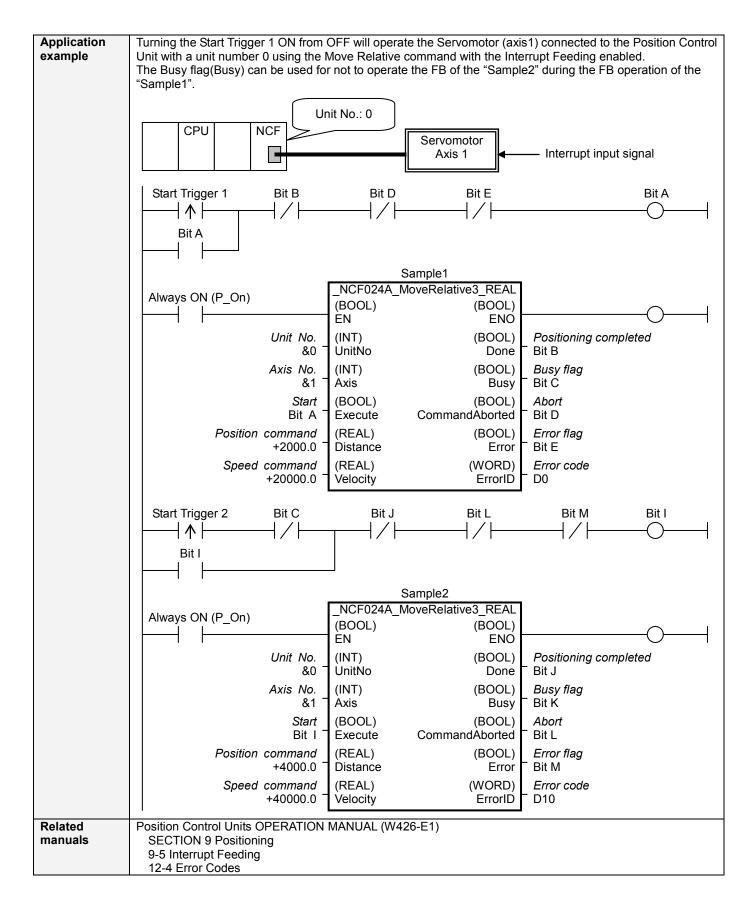

#### ■Variable Tables Input Variables

| Name             | Variable name | Data type | Default | Range             | Description                                |
|------------------|---------------|-----------|---------|-------------------|--------------------------------------------|
| EN               | EN            | BOOL      |         |                   | 1 (ON): FB started                         |
|                  |               |           |         |                   | 0 (OFF): FB not started                    |
| Unit No.         | UnitNo        | INT       | &0      | &0 to &15         | Specify the unit number.                   |
| Axis No.         | Axis          | INT       | &1      | &1 to &16         | Specify the axis number.                   |
| Start            | Execute       | BOOL      | 0(OFF)  |                   |                                            |
| Position command | Distance      | REAL      | +0.0    | -2.147483e+009 to | Specify the target position.               |
|                  |               |           |         | +2.147483e+009    | Unit: Command units                        |
| Speed command    | Velocity      | REAL      | +0.0    | +0.0 to           | Specify the target speed.                  |
|                  | -             |           |         | +2.147483e+009    | Unit: Command units/s                      |
|                  |               |           |         |                   | Changing the value while this FB is in     |
|                  |               |           |         |                   | operation will change the actual operating |
|                  |               |           |         |                   | speed.                                     |

### **Output Variables**

| Name                  | Variable name  | Data type | Range | Description                                                                                                    |
|-----------------------|----------------|-----------|-------|----------------------------------------------------------------------------------------------------|
| ENO                   | ENO            | BOOL      |       | <ul> <li>1 (ON): FB operating normally</li> <li>0 (OFF): FB not operating normally</li> <li>FB not started</li> <li>Input variable out of the range</li> <li>FB ended with error</li> <li>Common Parameters could not be read</li> </ul>                                                                                                    |
| Positioning completed | Done           | BOOL      |       | Turns ON when the positioning operation has been completed.                                                                                                    |
| Busy flag             | Busy           | BOOL      |       | 1 (ON) indicates that the FB is in progress.                                                                                                    |
| Abort                 | CommandAborted | BOOL      |       | <ul> <li>1 (ON): Aborted</li> <li>It will be aborted when any of the following conditions is met during operation <ul> <li>Turns ON when the other Move command done (Duplicate Move).</li> <li>Stopped with Decleration Stop or Emergency Stop.</li> <li>Executed Servo Unlock, Deviation Counter Reset on an operating axis.</li> <li>Attempted to execute FB while Servo Unlock, Deceleration Stop, Emergency Stop or Deviation Counter Reset Bit is ON.</li> <li>Detected the Stop Execution Flag is ON.</li> <li>The Relative Movement Bit is changed by the other FB during Relative Movement in operation.</li> </ul> </li> </ul> |
| Error flag            | Error          | BOOL      |       | Turns ON when an error has occurred in the FB.                                                                                                    |
| Error code            | ErrorID        | WORD      |       | Returns the error code when an error has occurred in the FB. Refer to the <i>Related Manuals</i> for details on errors.<br>A code of #0000 will be returned if any of the following conditions is satisfied.<br>• Input variable is out of range.<br>• The common parameters of the Position Control Units are out of range.<br>• Not established communications with a specified axis.                                                                                                    |

## Version History

| Version | Date    | Contents            |
|---------|---------|---------------------|
| 1.01    | 2006.01 | Original production |

#### ∎Note

This document explains the function of the function block.

It does not provide information of restrictions on the use of Units and Components or combination of them. For actual applications, make sure to read the operation manuals of the applicable products.